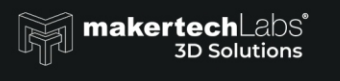

**BEGE** 

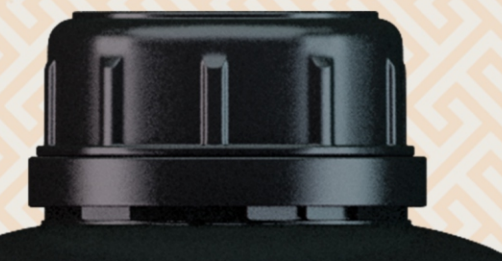

### **M** makertechLabs

prizm 3D RESINA FOTOPOLIMERIZÁVEL<br>PARA IMPRESSÃO 3D

# Resina prizzma<sup>3D</sup> **MODEL**

**IRESESSE** 

**MODEL** 

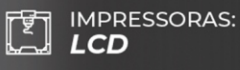

.<br>INDICADO PARA MODELOS ODONTOLÓGICOS, MODELOS PARA<br>ALINHADORES, TROQUEIS E OUTROS | **NÃO BIOCOMPATÍVEL** 

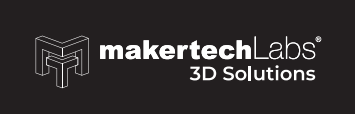

# Resina priZma 3D **MODEL**

A Resina MakertechLabs priZma 3D Model é indicada para impressão 3D de modelos odontológicos e prototipagem geral. Desenvolvida especialmente para todas as impressoras LCD e DLP, nossa fórmula oferece a melhor qualidade em impressões 3D com alta definição e acabamento.

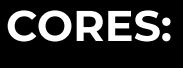

**Bege** 

### **CARACTERÍSTICAS:**

- · Alta precisão
- · Melhor acabamento
- Estabilidade

**IMPRESSORA LCD/DLP** 

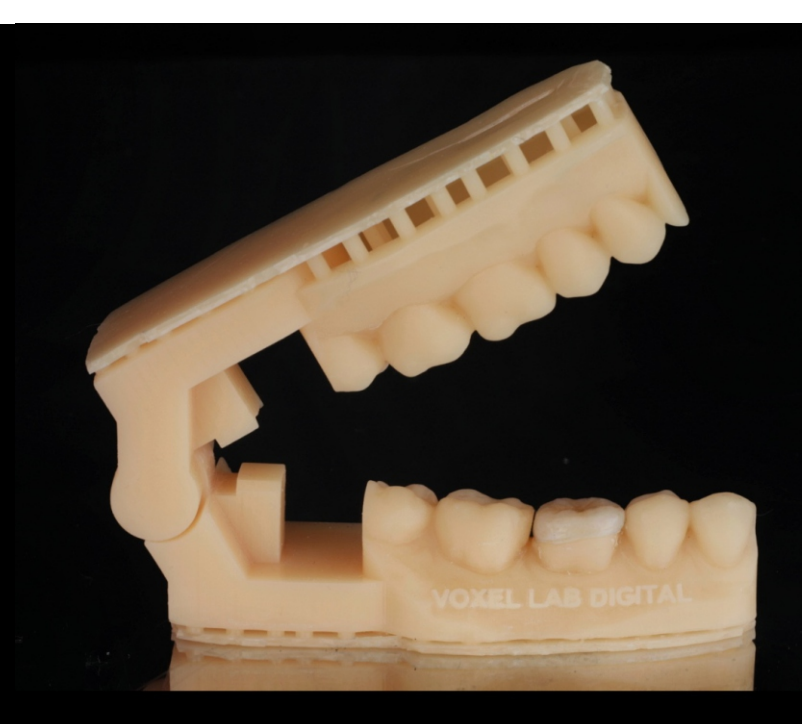

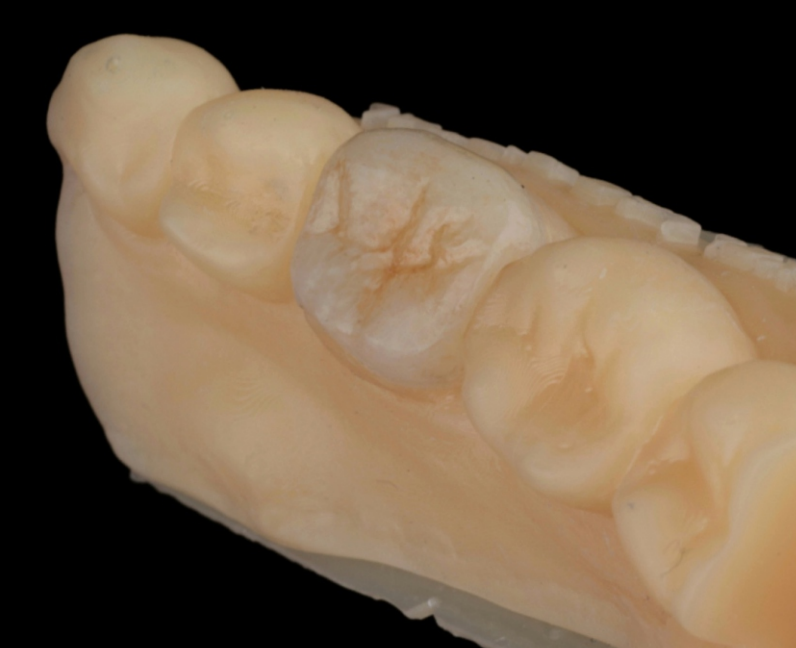

## **Características da resina** priZma 3D Model:

Dureza Shore D: 80

Tensão na Ruptura (MPa) 39,01

Deformação na Ruptura (%) 4,71

Máxima Carga (N) 673,03

Módulo em Flexão (GPa) 2,08

Módulo Secante 1% (GPa) 2,01

Resistência à Flexão a 5% (MPa) 65,44

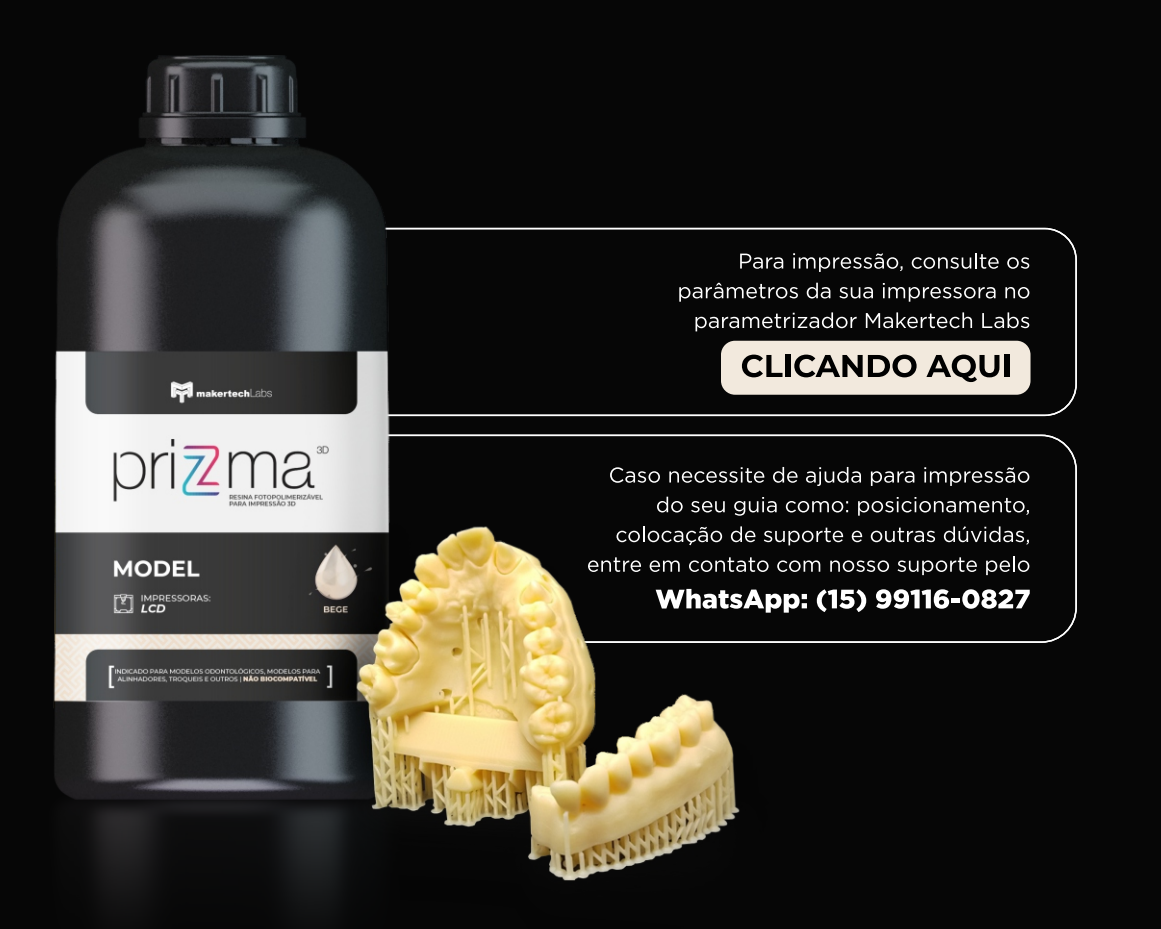

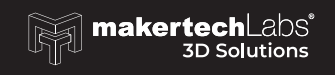

## PROCEDIMENTOS APÓS A IMPRESSÃO:

Lavagem em Álcool Isopropílico por 3 a 5 minutos em movimento ou ultrassom;

Secagem total em ventilador, secador ou ambiente;

Pós-cura de 20 a 60 minutos dependendo da potência da câmara de cura. Também ocorre variação conforme espessura da parede, quanto mais espessa a parede da impressão mais tempo será necessário.

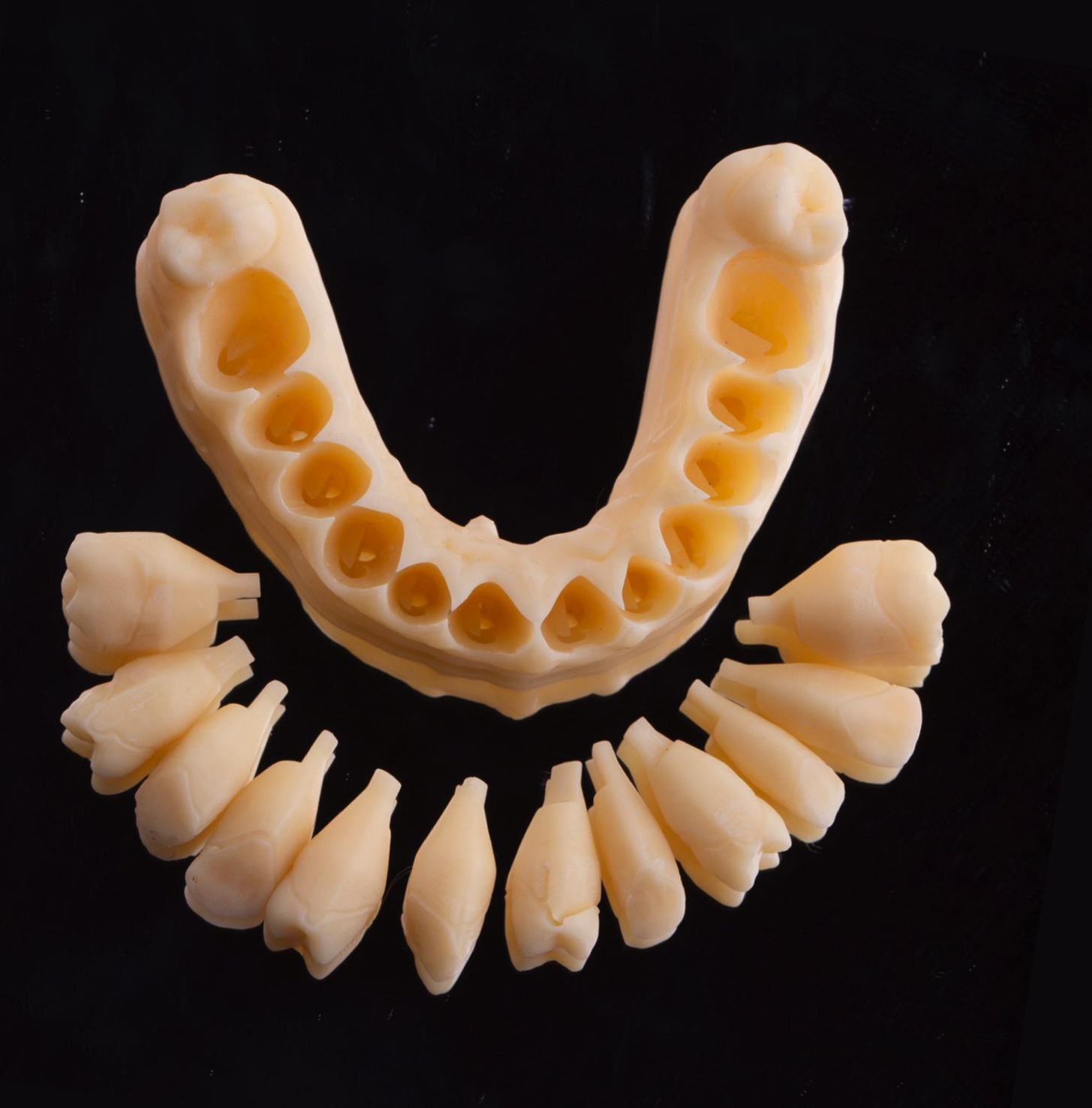

# **RESINA PARA IMPRESSÃO 3D** priZma 3D MODEL

#### **PRAZO DE VALIDADE**

2 anos a partir da data de fabricação ou 3 meses após aberto

#### **MODO DE DESCARTE**

Não reutilizar o produto e descartar de acordo com a legislação local.

#### (15) 99116-0827

Ou acesse nosso site www.makertechlabs.com.br

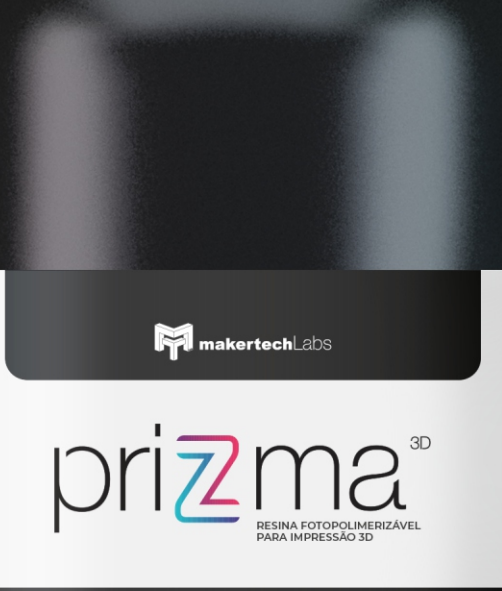

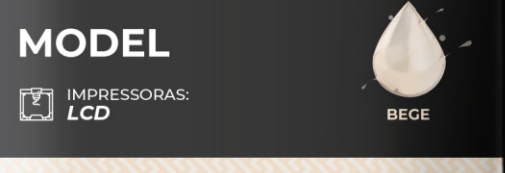

INDICADO PARA MODELOS ODONTOLÓGICOS, MODELOS PARA<br>ALINHADORES, TROQUEIS E OUTROS | **NÃO BIOCOMPATÍVEL** 

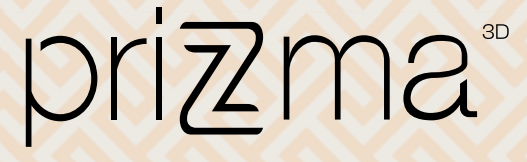

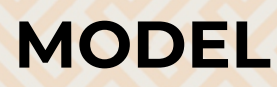

INDICADO PARA MODELOS<br>ODONTOLÓGICOS, MODELOS PARA ALINHADORES, TROQUEIS E OUTROS

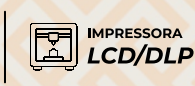